**CORRIGÉS BEOS UPS** 

1872.

1. a) Équation différentielle linéaire d'ordre 1. Étude sur  $\mathbb{R}^*_{+}$  et  $\mathbb{R}^*_{-}$  (et éventuels recollements en  $(0).$ 

b) 
$$
(EH) : y' = -\frac{2 \operatorname{ch} x}{(\operatorname{sh} x)^3}y
$$
, d'où SGH :  $y = \lambda \exp\left(\frac{1}{(\operatorname{sh} x)^2}\right)$ 

2. Méthode d'Euler : Le principe est, pour trouver une valeur approchée d'une solution de  $y' =$  $f(x, y)$ , de construire à partir des conditions initiales une liste d'abscisses x et d'images  $y(x)$ , avec  $y(x+h) \simeq y(x) + y'(x)h = y(x) + f(x, y)h.$ 

```
from math import cosh, sinh
def f(x,y):
```

```
return -2*cosh(x)/(sinh(x)**3)*y+(cosh(x))**3/(sinh(x)**5)
```
 $h = 0.01$  $a = 1.0$  $b = 10.0$  $x=a$  $y=1$ .  $Lx = [x]$  $L_v = [v]$ while  $x < b$ :  $y=y+f(x, y)*h$  $x=x+h$  $Lx$ . append  $(x)$  $Ly.$  append  $(y)$ 

import matplotlib pyplot as plt

 $plt. plot(Lx, Ly)$  $plt.show()$ 

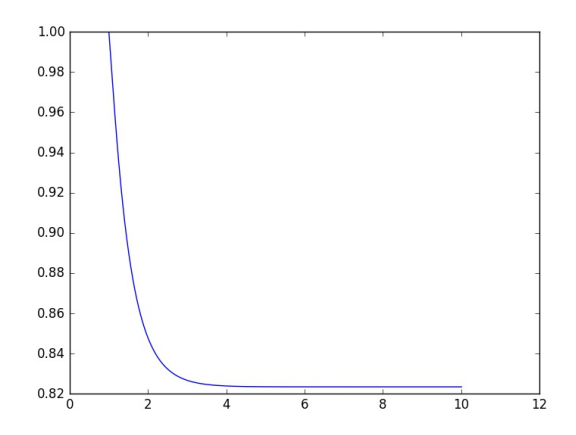

On conjecture que la solution tend vers  $+\infty$  en 0.

b.

On note que odeint demande que la condition initiale apparaisse en tête de la liste, mais pas que celle-ci soit rangée dans l'ordre croissant! On va donc utiliser un pas négatif.

from scipy integrate import odeint import numpy as np

```
X=np. \text{arange}(1.00, 0.1, -0.01)Y=odeint(f, 1, ., X)plt. plot(X,Y)plt.show()
```
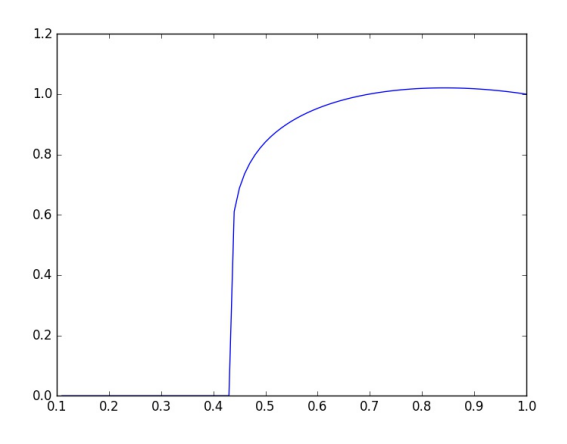

En fait, la solution change de monotonie vers 0.8. et semble tendre vers 0 en 0 ? 3.a.  $t \mapsto (t-2)e^t$ .

b. La variation de la constante mène au calcul d'une primitive de  $\frac{(ch x)^3}{(1-r^2)^5}$  $\frac{\left(\text{cn } x\right)}{\left(\text{sh } x\right)^5} \exp\left(1/(\text{sh } x)^2\right)$ . Par le changement de variable  $t = -\frac{1}{\sqrt{1-\frac{1}{1-\frac{1}{$  $\frac{1}{(\sin x)^2}$ , on est ramené à une primitive de  $(t-1)e^t$ , et on obtient la solution générale :

$$
y = \frac{1}{2} \left( \frac{1}{(\sh x)^2} + 2 \right) + C \exp \left( \frac{1}{(\sh x)^2} \right).
$$

La condition  $y(1) = 1$  fournit :  $C = -\alpha/2 e^{-\alpha}$ , avec  $\alpha = 1/(\text{sh } 1)^2$ , d'où la solution :

$$
x \mapsto \left(1 + \frac{1}{2\sh^2 x}\right) - \frac{1}{2\sh^2(1)} \exp\left(\frac{1}{\sh^2 x} - \frac{1}{\sh^2 1}\right).
$$

from math import exp

```
alpha=1/\sinh(1)**2
C=−alpha /2∗ exp(−alpha )
def \ y0(x):r e turn . 5*(1/\sinh(x)*2+2)+C*exp(1/\sinh(x)*2)t=np. linspace (0.1, 10, 1000)y=[y0(x) for x in t]plt.plot(t, y)plt. axis ([0,6,-10,2])
```
 $plt.show()$ 

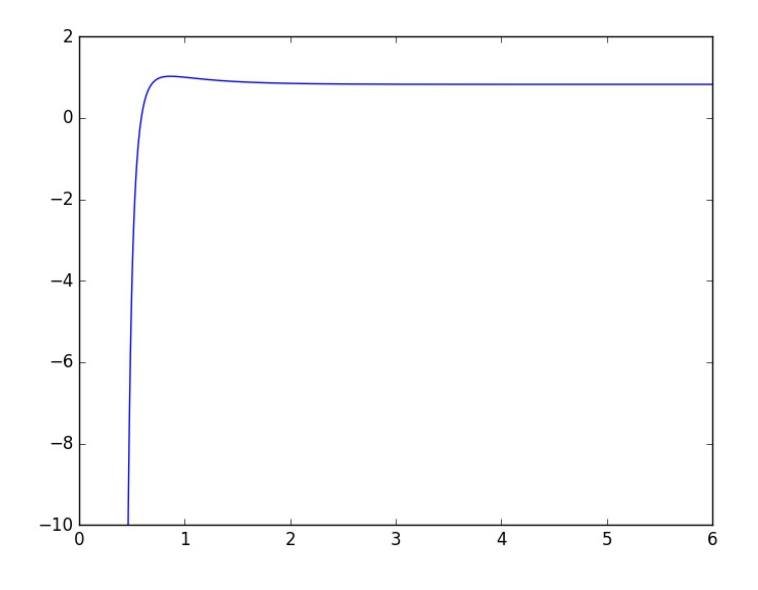

3.c. Formulation bizarre. La question est : existe-t-il une solution définie sur R (les solutions sont toujours dérivables!) La réponse est NON, car si on fait  $x = 0$  dans l'équation, on obtient  $0 = 1$ , ce qui est absurde.

1940 PSI.

1. OK

2. Th. spectral: 
$$
M^T M = PD^2 P^T = S^2
$$
 avec  $S = P D P^T$ . On verifie que  $MS^{-1}$  est orthogonale.

3. On calcule les éléments propres avec numpy.linalg.eig. On applique np.real car les résultats bruts renvoyés par eig sont sous forme complexe.

```
import numpy as np
from numpy import sqrt
m=np. array ([[1.,0,0],[0,1,-sqrt(2)],[0,2,0]])import numpy linalg as alg
from numpy linalg import eig
tmm=m. dot (m. transpose ()p=np. r e a l (e i g (tmm) [1])
d=np. diag (sqrt (np. real (eig (tmm)[0]))
s=p.dot(d).dot(p. transpose())omega=m.\,dot (alg.inv(s))
>> s
\arctan \left( \begin{array}{ccc} 1 & 1. & \cdots & 0. & \cdots & 0. \end{array} \right)\begin{bmatrix} 0. & , & 1.63828133, & 0.56216928 \end{bmatrix},<br>
\begin{bmatrix} 0. & , & 0.56216928, & 1.91936596 \end{bmatrix}[0. , [0.56216928, 1.91936596]]>>> omega
\arctan \left( \begin{bmatrix} 1 & 1 \\ 1 & 1 \end{bmatrix} \right), 0., 0.
          \begin{bmatrix} 0. & 0.95968298, & -1.01789752 \end{bmatrix}[ 0. 1.35719669, -0.39751371] ]
```
4. Il s'agit de l'expression matricielle du procédé de Schmidt. On considère que M est la matrice d'une base B dans la base canonique (orthonormale). Le procédé de Schmidt construit une base orthonormale  $B'$  dans laquelle la matrice de  $B$  est triangulaire supérieure, à coefficients diagonaux > 0 (matrice T). En notant Ω' la matrice de passage de la base canonique à la base B', il vient (formule de changement de base pour une famille de vecteurs) :  $M = \Omega' T$ .

```
5. On applique le procédé de Schmidt, on obtient alors \Omega'. On a alors T = M<sup>t</sup> \Omega'.
   NB : on orthonormalise les lignes de ^tM (donc de M, qui est symétrique).
m=np \cdot ones((4,4))+np \cdot eye(4)omega=m. copy () \# indispensable pour une copie indépendante!
# on retire les projections sur les premières directions
for j in range (3):
     for k in range (i+1,4):
          omega [ k]=omega [ k]−omega [ k ] . dot ( omega [ j ] ) ∗ omega [ j ] / omega [ j ] . dot ( omega [ j ] )
# on norme les lignes
for j in range (4):
     \omega omega [ j ] = omega [ j ] / omega [ j ] . dot ( omega [ j ] )
# on transpose pour avoir les vecteurs en colonnes
omega=omega . t r a n s p o s e ( )
t=omega. transpose ( ) . dot (m)>>> omega
array (\begin{bmatrix} 0.28571429, & -0.38461538, & -0.26315789, & -0.2 \end{bmatrix},
        \left[ \begin{array}{cc} 0.14285714, & 0.61538462, & -0.26315789, & -0.2 \end{array} \right][\phantom{0}0.14285714\,,\phantom{0}0.07692308\,,\phantom{0}0.73684211\,,\phantom{0}-0.2\phantom{0}\phantom{0}]\,,\begin{bmatrix} 0.14285714, & 0.07692308, & 0.05263158, & 0.8 \end{bmatrix}\gg np. round (t, 2) # pour rendre les coefficients plus lisibles.
array([11, 1, 0.86, 0.86, 0.86],[0. , 1. , 0.46, 0.46][0, 0, 0, 1, 1, 0.32],[0, 0, 0, 0, 0, 1, 1]1860 MP
   1.a.
import numpy as np
from numpy polynomial import Polynomial
def r_{\rm{acinesR}(n,p)}:
     R=Polynomial(np.ones(n+1))+p-1listeracing = R. roots()p a r t i e s r e e l l e s = np . r e a l ( l i s t e r a c i n e s )
     partiesimag=np.imag(listeracines)
     return partiesreelles, partiesimag
   1.b.
import matplotlib pyplot as plt
def grapheR(n, p):
     #r \, \text{acines} de Rnp
     x, y= racines R(n, p)
     plt. plot(x, y)\# \text{cercle unit\'e}t=np. linspace (0, 2*np. pi)
     plt. plot(np.\cos(t), np.\sin(t))plt. axis ('equal') \# repère ON
     plt.grid () # quadrillage
     plt.show()>> grapheR (17, 41)
```
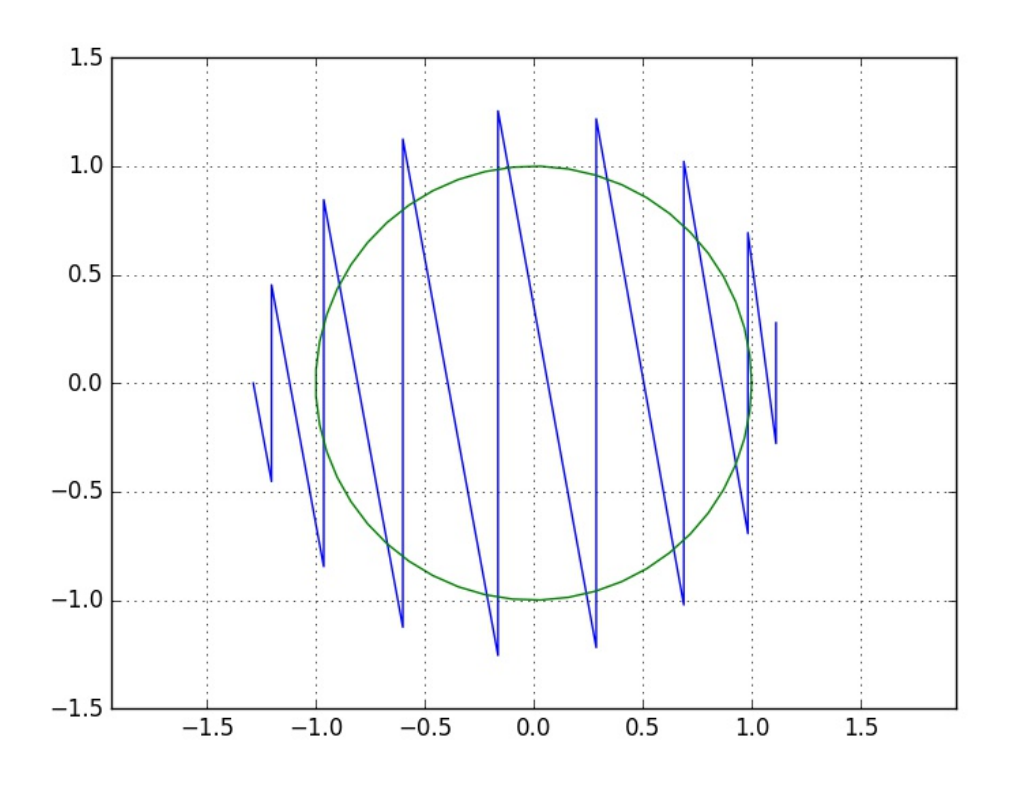

À ce stade, la conjecture n'est pas évidente (on voit mieux après le 2.b, qu'il faut conjecturer que toutes les racines sont de module  $> 1$ .

2.a. On réduit :  $F_{n,p}(X) = -pX^n + (p-1)X^n + 1$ , donc pour z racine,  $p|z|^n \le (p-1)|z|^{n-1} + 1$ . On étudie  $Q(r) = pr<sup>n</sup> - (p-1)r<sup>n-1</sup> - 1$  pour  $r ≥ 0$ .  $Q(0) = -1$ ,  $Q(1) = 0$ , les variations de Q montrent que  $Q(r) \leq 0$  ssi  $r \in [0, 1]$ .

b. De 2.a, on déduit que  $Q_{n,p}$  a ses racines de module  $\leq 1$ .

Supposons  $|z| = 1$  et z racine. Alors  $p = p|z|^n = |1 + z + \cdots + z^{n-1}| \leq |1| + |z| + \cdots + |z|^{n-1} = p$ . D'après le cas d'égalité de l'inégalité triangulaire, 1, z, etc. ont même argument, donc  $z \in \mathbb{R}_+$ . On a alors  $z = 1$ , or  $Q_{n,p}(1) = p + n \neq 0$ , contradiction.

Finalement, toutes les racines de  $Q_{n,p}$  sont de module < 1.

c. Comme  $Q_{n,p}(X) = X^n R_{n,p}(1/X)$ , on en déduit que toutes les racines de  $R_{n,p}$  sont de module  $> 1$  (c'était donc ça?!!)

Supposons que  $R_{n,p}$  soit le produit de deux polynômes non constants de  $\mathbb{Z}[X]$ . Comme  $R_{n,p}$ est unitaire et p est premier, l'un des facteurs est de la forme  $F = X^m + \cdots + 1$  et le second :  $G = X^q + \cdots + p$ . Les racines de F sont des racines de  $R_{n,p}$ , donc de module  $> 1$ . Or leur produit vaut  $(-1)^m$ , ce qui est une contradiction. Conclusion :  $R_{n,p}$  est irréductible dans  $\mathbb{Z}[X]$ . 1802 PC.

1.  $a_n + b_n = 1$ 

2. a. FPT :  $P(Z_n = 1) = P(Z_n = 1 | Z_{n-1} = 1) P(Z_{n-1} = 1) + P(Z_n = 1 | Z_{n-1} = -1) P(Z_{n-1} = -1),$ et comme  $Z_n$  et  $Z_{n-1}$  sont indépendantes :  $b_n = (1-p)b_{n-1} + pa_{n-1}$ . On en déduit :

$$
\begin{pmatrix} a_n \\ b_n \end{pmatrix} = \begin{pmatrix} 1-p & p \\ p & 1-p \end{pmatrix} \begin{pmatrix} a_{n-1} \\ b_{n-1} \end{pmatrix}.
$$

b.

 $p=0.2$ import numpy as np

```
def loi(n):
     \text{probas}=\text{np. array } (\lceil p, 1-p \rceil)m=np. array ([1-p, p], [p, 1-p]
     for i in range (1, n):
          probas=m. dot (probas)
     return probas
```
 $\gg$  loi(3) array  $( [ 0.392, 0.608] )$ 

c. On diagonalise la matrice, il vient :

$$
\begin{pmatrix} a_n \\ b_n \end{pmatrix} = \frac{1}{2} \begin{pmatrix} 1 & -1 \\ 1 & 1 \end{pmatrix} \begin{pmatrix} 1 & 0 \\ 0 & (1-2p)^{n-1} \end{pmatrix} \begin{pmatrix} 1 & 1 \\ -1 & 1 \end{pmatrix} \begin{pmatrix} p \\ 1-p \end{pmatrix} = \frac{1}{2} \begin{pmatrix} 1 - (1-2p)^n \\ 1 + (1-2p)^n \end{pmatrix}.
$$

```
\gg for n in range (1,11):
     print (loi (n), (1-(1-2*p)**n)/2)[0.2 \ 0.8] \ 0.2[0.32 \quad 0.68] 0.32
  [ 0.392 0 . 6 0 8 ] 0.392
  0.4352 0.5648 0.435200000000000003
  0.46112 0.53888 0.461120000000000003
\begin{bmatrix} 0.476672 & 0.523328 \end{bmatrix} 0.476672
  [ 0.4860032 0. 5 1 3 9 9 6 8] 0.4860032
  [ 0.49160192 \quad 0.50839808 ] \quad 0.49160192[ 0.49496115  0.50503885] 0.494961152[ 0.49697669  0.50302331] 0.4969766912
```
2.d.  $E(X_1) = 1 - 2p$  et comme les  $X_i$  sont indépendantes,  $E(Z_n) = (1 - 2p)^n$ . 3. a.  $Z_n \dot{Z}_{n+1} = X_{n+1}$ , donc  $E(Z_n Z_{n+1}) = 1 - 2p$ . On en déduit :  $Cov(Z_n, Z_{n+1}) = (1 - 2p) - (1 - 2p)$  $(2p)^{2n+1}$ .

b.  $Cov(Z_1, Z_2) = (1-2p)(1-(1-2p)^2) = 4(1-2p)p(1-p)$ . Les variables sont corrélées, posivement si  $p < 1/2$ , négativement si  $p > 1/2$ . Si  $p = 1/2$ , les variables sont décorrélées, et elles sont même indépendantes !

En effet  $P(Z_1 = a, Z_2 = b) = P(X_1 = a, X_2 = b/a) = P(X_1 = a)P(X_2 = b/a) = P(X_1 = a)P(X_2 = a/a)$  $a)P(Z_2 = b)$  car  $P(Z_2 = b) = P(X_2 = b/a) = 1/2$ . 1797.

1. Préférer une version itérative (complexité linéaire), car une version récursive sans "mémoïsation" a une complexité exponentielle !

```
def F(n):if n == 0:
         return 0
    u, v=0,1for k in range(n):
         u, v=v, u+vreturn u
>> F(50)
12586269025
   2.
def RF(n,m):return F(n)\%m
\gg RF(100,5), RF(100,7), RF(100, 43)
(0, 3, 15)b. On a :
                               \sqrt{ }F_n\sqrt{ }
```
donc

$$
\begin{pmatrix} F_n \\ F_{n+1} \end{pmatrix} = \begin{pmatrix} 0 & 1 \\ 1 & 1 \end{pmatrix} \begin{pmatrix} F_{n-1} \\ F_n \end{pmatrix}
$$

$$
\begin{pmatrix} F_{n-1} \\ F_n \end{pmatrix} = \begin{pmatrix} -1 & 1 \\ 1 & 0 \end{pmatrix} \begin{pmatrix} F_n \\ F_{n-1} \end{pmatrix}
$$

On en déduit l'équivalence proposée.

3. Les couples  $c_n = (F_n(m), F_{n+1}(m))$  ne prennent qu'au plus  $m^2$  valeurs distinctes, donc il existe  $a \in \mathbb{N}$  et  $p \in \mathbb{N}^*$  tel que  $c_a = c_{a+p}$ , ce qui équivaut d'après 2.b. à  $c_0 = c_p$ , puis à  $c_n = c_{n+p}$  pour tout  $n \in \mathbb{N}$ , donc en particulier  $(F_n(m))$  est de période *p*.

On teste si  $c_p = c_0$  à partir de  $p = 1$ , ce qui permet d'obtenir la (plus petite) période de  $(F_n(m))$ :

```
def periode(m):
    p=1while RF(p,m), RF(p+1,m) := 0,1:
        p+1return p
\gg for j in range (2, 7):
\ldots periode (j)
3
8 \# période de F_n(3)6
20
24
  1764. A. 1.
import numpy as np
def J(n):j=np. zeros ((n,n))for i in range(n):
        j [i, n-1-i]=1return j
\gg J(4)
array ([ 0., 0., 0., 1.],[ 0 . , 0 . , 1 . , 0 . ] ,
        [0., 1., 0., 0.],[1., 0., 0., 0.]2.
from numpy random import randint
def Randomat(n):
    m=np \cdot zeros((n, n))for i in range(n):
        for j in range (n):
            m[i, j] =randint (0, 100)return m
\gg a=Randomat (4)
array ([ 76., 63., 98., 24.],
        [ 63., 69., 56., 7.][99., 67., 36., 85.],[36., 19., 84., 31.]3.
def centroMatrix(A):
    n=A.\,shape[0]m=np \cdot zeros((n, n))for i in range(n):
        for j in range(n):
```
 $m[i, j] = a[n-1-i, n-1-j]$ return m  $\gg$  centroMatrix (a)  $36.$ ..  $array([ 31., 84.,$  $19.$ ,  $\begin{bmatrix} 85., & 36., & 67., & 99. \end{bmatrix}, \ \begin{bmatrix} 7., & 56., & 69., & 63. \end{bmatrix}, \ \begin{bmatrix} 24., & 98., & 63., & 76. \end{bmatrix}$ 

4. Si on considère que A est la matrice de l'endo f dans la base  $(e_1, \dots, e_n)$ , alors  $(A)$  est la matrice de f dans la base  $(e_n, \dots, e_1)$ . Comme  $J(n)$  est la matrice de passage et  $J(n)^{-1} = J(n)$ , on en déduit :

$$
\hat{A} = J_n A J_n.
$$

B. 1. Évident (car  $J_n J_n A J_n J_n = A$ ).

2. Notons  $J = J_n$ .  $J(AB)J = JAJJBJ$  donc  $\widehat{AB} = \widehat{A}\widehat{B}$ .

Si *A* est inversible,  $(JAJ)^{-1} = JA^{-1}J = A^{-1}$ .

3. J est symétrique, donc  ${}^t(JAJ) = J^tAJ = {}^t\hat{A}$ .

4. A et  $\hat{A}$  sont semblables donc ont même déterminant.

C. 1. Notons  $\varphi: A \mapsto \hat{A}$ . Comme  $\varphi$  est une symétrie d'après B.1,  $M_n(\mathbb{R}) = \text{Ker}(\varphi - \text{Id}) \oplus \text{Ker}(\varphi +$  $Id$ , cqfd.

2. Notons  $T: A \mapsto {}^t A$ . D'après B.3, T et  $\varphi$  commutent, donc les espaces propres de  $\varphi$  sont stables par T. Comme T est diagonalisable et a pour sous-espaces propres  $S_n$  et  $A_n$ , on en déduit le résultat. 1743 PSI (Le problème de l'ascenseur)

 $\mathbf{1}$ .

def simul(personnes, etages): demandes=[|#liste des arrêts demandés (numérotés àpd 0) for i in range (personnes):  $d$ emandes.append $(\text{randint}(etages))$  $\arctan 0$  \* etages for x in demandes:  $arrets [x]=1 \# on code les étages demandés$  $return sum(arrets)$ 

Méthode erronée : on pourrait penser à procéder, à chaque étage, à tirer au hasard le nombre de passagers qui descendent. Dans ce cas, la probabilité que personne ne descende à l'étage 1 est  $1/(n+1)$  et les arrêts ne seraient pas équiprobables!

2. a.  $X_i$  suit une loi de Bernoulli  $B(p_i)$ . Il y a p étages, donc la probabilité qu'une personne donnée s'arrête à *i* est  $1/p$ , donc  $P(X_i = 0) = (1 - 1/p)^n$ , donc paramètre  $p_i = 1 - (1 - 1/p)^n$  (ne dépend pas de  $i$ , ce qui était prévisible).

b. 
$$
X = \sum_{i=1}^{r} X_i.
$$

c. Linéarité de l'espérance :  $E[X] = pE[X_1] = p(1 - (1 - 1/p)^n)$ .  $\mathbf{d}$ .

```
for etages in range (3,21):
    s=0personnes=10for j in range (1000):
        s+=simul(personnes, etages)
    print (s/1000, etages*(1-(1-1/etages)**personnes))\gg (executing)
2.939 2.947975410252502
3.764 3.7747459411621094
4.429 4.463129088
5.002 5.030966502660926
5.521 5.501591790790845
```
5.868 5.895395390689373 6.246 6.228484671083053 6.543 6.513215599 6.652 6.7590238162751515 6.898 6.973153345384887 7.16 7.161217607155774 7.382 7.3276133929594405 7.448 7.475822621159781 7.625 7.608632399220369 7.682 7.7282965151685215 7.888 7.83665500764351 7.931 7.935223588631142 8.052 8.025261215232426

La simulation confirme donc les calculs...

1711 MP

Le sujet est mal écrit (et hors programme en PC/PSI). Il faut lire : on définit un sous-ensemble A de  $I_N = [0, N]$  par une liste L de booléens telle que L[i]=True ssi  $i \in A$ .

1.a. Écrire une fonction Python qui prend en argument N, et les listes de booléens  $L_1$  et  $L_2$ représentant les sous-ensembles  $X_1$  et  $X_2$  de  $I_N$  et qui renvoie une liste  $L$  des éléments de  $I_N$  sommes d'un élément de  $X_1$  et d'un élément de  $X_2$ .

```
def sommes (N, L1, L2):
    L=[False] * (2*N+2)for i in range (N+1):
         for j in range (N+1):
             if L1[i] and L2[j]:
                 L [i+j]=True
    return L[:N+1]
```
1.b. Je comprends qu'il faut déterminer l'ensemble des sommes de 2,3 puis 4 carrés d'entiers pour des nombres de 0 à 100.

```
\text{Carres} = \text{[False]} * 101for i in range (11):
     Carres [i**2]=TrueC2=sommes (100, Carres, Carres)C3=sommes (100 , Carres , C2 )
C4=sommes (100, Carres, C3)
```

```
X1=[i \text{ for } i \text{ in } range(101) \text{ if } Carres[i]]X2=[i \text{ for } i \text{ in } range(101) \text{ if } C2[i] ]X3=[i \text{ for } i \text{ in } range(101) \text{ if } C3[i] ]X4=[i \text{ for } i \text{ in } range(101) \text{ if } C4[i] ]
```

```
\gg len (X2), len (X3), len (X4)44 ,86 ,101
```
On constate que tous les nombres de 0 à 100 sont sommes de 4 carrés.

2. L'ensemble des sommes de 4 carrés d'entier est stable par multiplication.

3. La propriété signifie que si  $b = 2m + 1$ , a est congru à un élément de  $[-m, m]$  (dit comme ça, c'est plus simple !)

Soient x, y entre 0 et  $(p-1)/2$  tels que  $1+x^2 \equiv 1+y^2$ . On en déduit  $(x-y)(x+y) \equiv 0$  (modulo p), donc  $x \equiv y$  ou  $x \equiv -y$  (car p est premier). Si  $x + y \equiv 0$ , alors  $x = y = 0$ , car  $0 \le x + y \le p$ . On a donc toujours  $x \equiv y$ , donc  $x = y$ , ce qui montre que les classes des éléments de la forme  $1 + x^2$  sont distinctes.

4. On obtient donc  $(p+1)/2$  classes distinctes. On procède de même pour montrer que les  $-y^2$ ,  $y \in \{0, \ldots, (p-1)/2\}$  forment  $(p+1)/2$  classes distinctes. Or  $\mathbb{Z}/p\mathbb{Z}$  ne comporte que p classes, d'où le résultat.

b. L'objectif est ici de montrer qu'un nombre premier est la somme de 4 carrés. Comme tout entier naturel non nul est le produit de nombres premiers, on aura démontré que tout entier est la somme de 4 carrés. Pour  $2 = 1 + 1 + 0 + 0$ , c'est clair. Reste à démontrer le résultat pour les premiers impairs.

D'après a., on a  $m \in \mathbb{N}$  tel que  $1 + x^2 + y^2 + 0^2 = mp$ . On vérifie facilement  $mp \le 1 + (p-1)^2/2$ donc  $m \le (p-2+3/p)/2 \le (p-1)/2$ .

Soit m minimal tel que  $mp = x_1^2 + \cdots + x_4^2$ . On suppose  $m > 1$ .

Si  $m$  est pair alors, quitte à réindexer, on se ramène à l'une des situations suivantes :

– les  $x_i$  sont tous pairs

 $- x_1, x_2$  pairs;  $x_3, x_4$  impairs

– les  $x_i$  sont tous impairs

Dans tous les cas,  $(x_1 + x_2)$ ,  $(x_1 - x_2)$ ,  $(x_3 + x_4)$ ,  $(x_3 - x_4)$  sont pairs et :

$$
\frac{m}{2}p = (x_1 + x_2)^2/4 + (x_1 - x_2)^2/4 + (x_3 + x_4)^2/4 + (x_3 - x_4)^2/4
$$

et m n'est pas minimal (car  $m/2 < m$ ).

On en déduit m impair, donc pour tout i il existe  $y_i$  entre 0 et  $(m-1)/2$  tel que  $y_i \equiv x_i$  modulo m. La somme  $s = \sum$ i  $y_i^2$  est, comme  $\sum$ i  $x_i^2$ , multiple de m et  $0 \le s < 4m^2/4 = m^2$ . On note  $s = mr$ avec  $0 \leq r \leq m-1$ .

On peut alors écrire  $mrm_p = \sum$ i  $z_i^2$  (d'après 2.), avec par ex.  $z_1 = x_1y_1 + \cdots + x_4y_4$  divisible par

m (formules données au 2.) de même pour  $z_2$ ,  $z_3$ ,  $z_4$ , donc en posant  $z_i = mt_i$ , il vient :

$$
rp = t_1^2 + \dots + t_4^2
$$

ce qui est contradictoire car  $r < m$ . On en déduit  $m = 1$ . (preuve de Hardy et Wright p.389, attention la preuve de Wikipédia est un peu fausse, il me semble).

1215 MP. Énoncé : la somme qui définit  $B_n$  est de 0 à n. Il manque 4. Montrer que  $B_n$  converge uniformément vers  $f$  sur [0, 1].

1. Linéarité de  $E : E[M_n(x)] = x$ . Indépendance des  $X_n : V[M_n(x)] = \frac{1}{n}$  $x(1-x) \leq \frac{1}{4}$ 4n (majoration classique de  $x(1-x)$  sur [0, 1]).

2. Transfer: 
$$
E[f(M_n(x))] = \sum_{k=0}^n f(k/n) {n \choose k} x^k (1-x)^{n-k} = B_n(x).
$$

3.

from scipy misc import comb import numpy as np import matplotlib pyplot as plt

```
def trace(f, n):
     t=np. linspace (0,1)ft=np.array([f(ti) for ti in t])plt. plot(t, ft, 'r')for m in range (1, n+1):
          b=np. array (\lceil \text{sum}(\text{comb}(m, k) * f(k/m) * t i * * k * (1-t i) * *(m-k) \rceilfor k in range (m+1) for ti in t |)
          plt. plot(t, b, 'b')plt. legend()\gg f=lambda t: t *np. cos (t)
```

```
\gg tracer (f, 10)
```
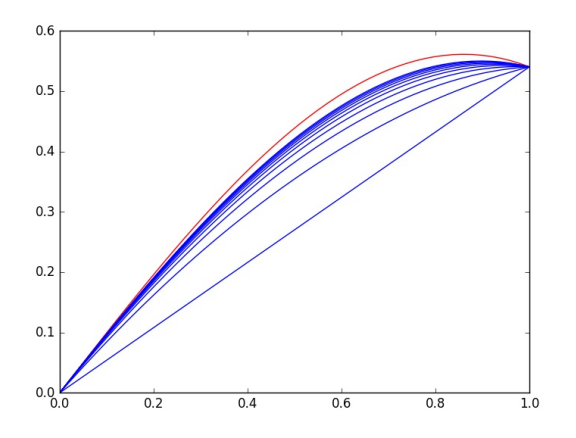

4. Soit  $\varepsilon > 0$ . f est continue sur [0,1] donc uniformément continue (th. de Heine), donc on fixe  $\alpha > 0$  tel que  $|a - b| \leq \alpha \Rightarrow |f(a) - f(b)| \leq \varepsilon$  (en PC/PSI, on peut se contenter du cas particulier où f est lipschitzienne, voire  $C^1$  sur  $[0,1]$ ).

On observe :

$$
|f(x) - B_n(x)| \le \sum_{k=0}^n \binom{n}{k} |f(x) - f(k/n)| x^k (1-x)^{n-k} = E[|f(x) - f(M_n)|].
$$

On vérifie facilement :

$$
|f(x) - f(M_n)| \leq \varepsilon \mathbb{1}_{|x - M_n| \leq \alpha} + 2||f||_{\infty} \mathbb{1}_{|x - M_n| > \alpha},
$$

et en passant à l'espérance :

$$
E[|f(x) - f(M_n)|] \le \varepsilon + 2||f||_{\infty}P(|x - M_n| > \alpha) \le \varepsilon + 2||f||_{\infty}\frac{1}{4n\alpha^2}
$$

(avec Bienaymé-Tchebychev et la majoration de 1.) Pour n assez grand, on a donc la majoration :  $E[|f(x) - f(M_n)|] \leq 2\varepsilon$ , indépendamment de x, ce qui justifie la convergence uniforme de  $(B_n)$  vers f sur  $[0, 1]$ .

1193A PSI (=771 oraux 2015 RMS)

1. Définition de f puis tracé de sa courbe représentative.

def  $f(x)$ :

```
a1=m. f\text{loor}(10*x)a2=m. floor (100*x)-a1 *10
y=x−a1/10−a2/100+a2/10+a1 /100
return y
```

```
import numpy as np
import matplotlib pyplot as plt
t=np. linspace (0,1,200)plt.plot(t, [f(u) for u in t])plt axhline ()plt . axyline ()
```
2. f n'est pas continue. Par ex, si  $x \in [0, 0.01]$ , alors  $x = 0.00...$  donc  $f(x) = x$  mais  $f(0.01) = 0.1$ 3. f est continue par morceaux sur  $[0, 1]$  car 1. montre que f est combinaison linéaire de fonctions cpm. On note que les points de discontinuités (à gauche) sont les  $k/100$ , avec k entier et  $1 \leq k \leq 100$ .

4. On utilise une méthode des rectangles. Elle est lente pour une fonction cpm, mais converge (ceci n'est plus au programme, d'ailleurs).

```
def \; intf(n):return 1/n*sum([f(k/n) for k in range(n)])
```

```
\gg intf (10000)
0.49992299999999945
```

```
1193 B PSI.
   1. g(x) = e^{x \ln x} donc g(x) \to 1 quand x \to 0.
  2.
import numpy as np
import matplotlib pyplot as plt
t=np. linspace (0,1,1000)plt. plot(t, t**t)
```
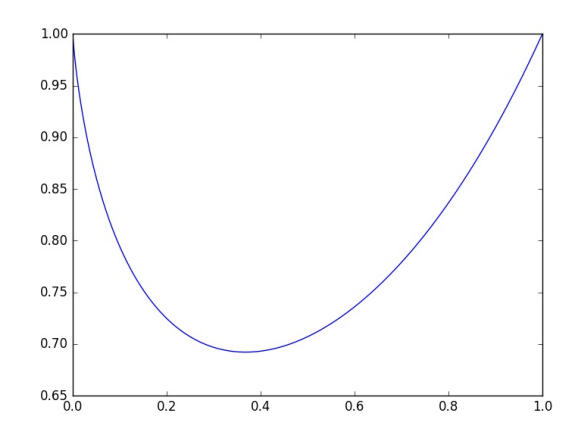

3. La dérivée  $g'(x) = (1 + \ln(x))x^x$  s'annule en  $1/e$ , donc le minimum est  $g(1/e) = e^{-1/e}$ . En 0,  $g'(x) \to -\infty$  donc la courbe de g présente une tangente verticale.

4. Méthode des rectangles à droite (pour éviter la singularité en 0).

g=lambda t : t ∗∗ t  $def$  intg(n): return  $1/n*sum(g(k/n)$  for k in range(n)) def  $trapg(n)$ : return  $1/n*(\text{sum}(g(k/n) \text{ for } k \text{ in } range(1, n))+g(0.)/2+g(1.)/2)$ 

 $\gg$  intg (1000000) 0.7834305107135209

La méthode des rectangles est très lente (en  $1/n$ ), celle des trapèzes un peu moins (en  $1/n^2$ ). La question suivante permet de diminuer l'incertitude sur la valeur de l'intégrale.

5.  $e^{x \ln x} = \sum$  $+\infty$  $n=0$  $x^n(\ln x)^n$ n! . On calcule par récurrence  $\int_1^1$ 0  $x^p(\ln x)^q dx =$  $(-1)^{q}q!$  $\frac{(p+1)q}{(p+1)^{q+1}}$ , et en particulier :  $\int_0^1$ 0  $|x^n(\ln x)^n|$ n!  $dx =$ 1  $\frac{1}{(n+1)^{n+1}}$ .

On peut donc appliquer le théorème d'intégration terme à terme, et  $\int_1^1$ 0  $x^x dx = \sum$  $+\infty$  $n=0$  $(-1)^n$  $\frac{(n+1)^{n+1}}{(n+1)^{n+1}}$ .

D'après le TSSA, la valeur absolue du reste d'ordre n est majorée par 1  $\frac{1}{(n+2)^{n+2}}$ , la convergence est donc très rapide.

>>> sum( $(-1)$ \*\*k/(k+1)\*\*(k+1) for k in range(14)) 0.7834305107121344

Comme  $15^{15} > 410^{17}$ , on excède déjà la précision de calcul.

En revanche, il ne faut pas espérer trouver une valeur exacte de cette intégrale.